## Microsoft One Drive

Training Outline

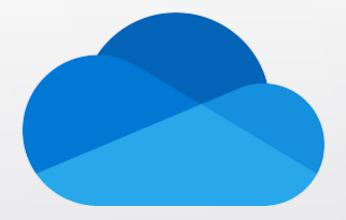

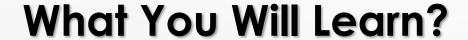

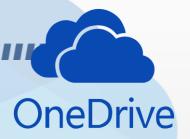

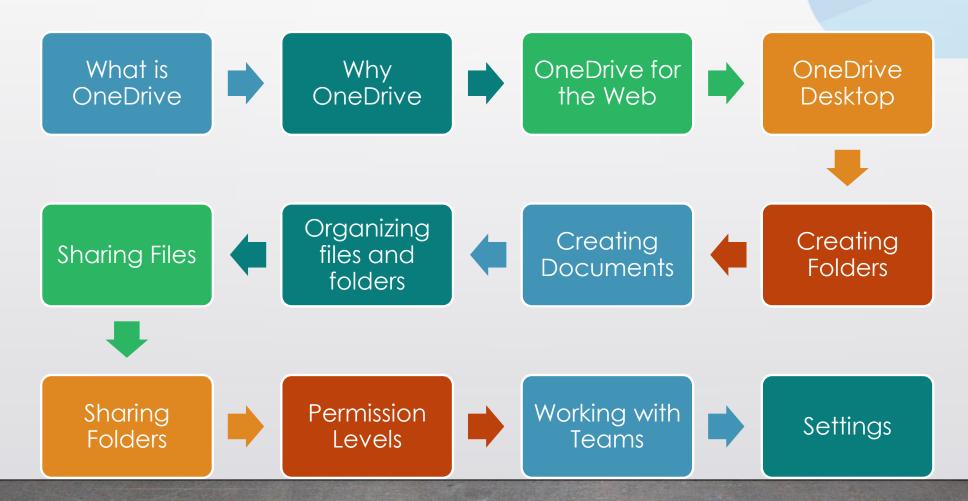